# TECNIS-Torus-Rechner

### Häufig gestellte Fragen (FAQ)

#### **1. Was sind die Systemanforderungen?**

- Ein Apple<sup>®</sup> Computer (Mac OS<sup>®</sup> 12) oder ein PC (Windows<sup>®</sup> 10).
- Safari® , Google Chrome™, Microsoft Edge® Browser.
- Eine funktionierende Internetverbindung.

#### **2. Benötige ich einen Anmeldenamen und ein Kennwort für den Rechner?**

Nein, der TECNIS-Torus-Rechner ist für jedermann für Berechnungen zugänglich.

#### **3. Welche Berechnungen können mit dem TECNIS-Torus-Rechner vorgenommen werden?**

Der TECNIS-Torus-Rechner berechnet für Ihren Patienten verschiedene zylindrische Stärkeoptionen sowie die Ausrichtung, in der die Intraokularlinse (IOL) platziert werden muss, um Ergebnisse zu erzielen.

Darüber hinaus wird für jede vorgeschlagene zylindrische IOL-Stärke der vorhergesagte postoperative Restastigmatismus berechnet, um dem Operateur die Auswahl der Linse zu erleichtern.

#### **4. Welche Formel wird vom Rechner für diese Zylinderberechnungen verwendet?**

Der TECNIS-Torus-Rechner berechnet für jedes Auge die IOL-Torizität und den Restastigmatismus auf eine individuell angepasste Weise, wobei anstelle eines festen Verhältnisses, das auf der durchschnittlichen Physiologie des Auges basiert, die Holladay 1-Formel verwendet wird.

Wahlweise kann ein Algorithmus für posterioren Hornhautastigmatismus in die Berechnung einbezogen werden. Der vorgegebene Wert für posterioren Hornhautastigmatismus kann in die Berechnung einbezogen werden, indem das Kästchen mit der Bezeichnung "Include Posterior Corneal Astigmatism" (Posterioren Hornhautastigmatismus einbeziehen) ausgewählt wird. Die Option zum Einbeziehen des vorgegebenen Werts des posterioren Hornhautastigmatismus basiert auf einem Algorithmus, der veröffentlichte Literatur<sup>1</sup> mit einer retrospektiven Analyse bestehender klinischer Daten kombiniert.

#### **5. Warum muss ich die sphärische Äquivalentstärke der IOL und Achsenlänge in den TECNIS-Torus-Rechner eingeben?**

Der TECNIS-Torus-Rechner führt für jedes einzelne Auge eine Berechnung der IOL-Torizität und -Ausrichtung sowie des Restastigmatismus durch. Daher ist für jedes Auge die Eingabe der sphärischen Äquivalentstärke der IOL und biometrischen Daten erforderlich.

<sup>1</sup> Koch DD et al. Contribution of posterior corneal astigmatism to total corneal astigmatism. J Cataract Refract Surg. Dez. 2012;38(12):2080-7

#### **6. Welche Vorteile bietet eine komplette Berechnung im Vergleich zur Verwendung eines festen Verhältnisses bei Berechnungen der Stärke von Torus-IOLs?**

- Größere Differenzen zwischen einer vollständigen Berechnung und der Verwendung eines vorhergesagten festen Verhältnisses treten bei Augen auf, deren effektive Linsenposition (EOL) oder sphärische Äquivalentstärke der IOL vom durchschnittlichen pseudophaken Auge abweicht.
- Durch die Verwendung dieser Berechnungen können große Unterkorrekturen des Astigmatismus bei IOLs geringerer Stärke und Überkorrekturen bei IOLs höherer Stärke vermieden werden.

#### **7. Welches Verhältnis zwischen IOL-Torizität und Hornhautastigmatismus wird im Torusrechner verwendet?**

Der TECNIS-Torus-Rechner berechnet für jedes Auge die IOL-Torizität und den Restastigmatismus auf eine individuell angepasste Weise, wobei anstelle eines festen Verhältnisses, das auf der durchschnittlichen Physiologie des Auges basiert, die Holladay 1-Formel verwendet wird.

#### **8. Welche Formel sollte zum Berechnen der in den Torusrechner einzugebenden sphärischen Äquivalentstärke der IOL verwendet werden?**

Benutzer können ihre bevorzugte Methode zur Berechnung der sphärischen Äquivalentstärke der IOL verwenden.

#### **9. Wie werden Linsenstärken für mehrere Patienten berechnet?**

Jedes Auge wird als gesonderte Berechnung behandelt.

#### **10. Kann ich Berechnungen für vorherige Patienten anzeigen?**

Nein, der Rechner speichert keinen Teil Ihrer Berechnung. Es empfiehlt sich, Ergebnisse auszudrucken, wenn Sie sie als Referenz aufbewahren möchten.

#### **11. Welche A-Konstante sollte ich zur Berechnung der Linsenstärke verwenden?**

- Für Operateure, die keine individuell berechneten Werte für A-Konstante, OP-Faktor oder ACD-Konstante (Vorderkammertiefe) für die TECNIS® -Torus-IOL verwenden, werden je nach der im Abschnitt "Biometrieinformationen" im Dropdownmenü "Methode" vorgenommenen Auswahl folgende Optionen angeboten:
	- i. Wenn eine optische Biometrie durchgeführt wurde, wird "Optical" (Optisch) aus dem Dropdownmenü "Method" (Methode) ausgewählt und der von TECNIS für das konkrete IOL-Modell zur optischen Biometrie bestimmte Wert für die A-Konstante wird zur Torusberechnung herangezogen.
	- ii. Wenn eine Ultraschall-Biometrie durchgeführt wurde, wird "Ultrasound" (Ultraschall) aus dem Dropdownmenü "Method" (Methode) ausgewählt und der von TECNIS für das entsprechende IOL-Modell zur Ultraschall-Biometrie gelieferte Wert für die A-Konstante wird zur Torusberechnung herangezogen.
- Operateure mit individuell berechneten Werten für A-Konstante, OP-Faktor oder ACD-Konstante für dieses IOL-Modell können in der Dropdownliste "Method" (Methode) die Option "Personalized" (Personalisiert) auswählen und in das entsprechende Feld den individuell berechneten Wert für die A-Konstante, für den OP-Faktor oder für die ACD-Konstante

eingeben. Die für das entsprechende Nicht-Torusmodell personalisierten Konstanten (z. B. Modell ZCB00 für eine TECNIS**®** -Torus-IOL) können als gültiger Ausgangspunkt angesehen werden. Beachten Sie, dass zur Berechnung der Zylinderstärke die Holladay 1-Formel verwendet wird.

#### **12. An wen sollte ich mich bei klinischen Fragen zu den TECNIS® -Toruslinsen wenden?**

Wenden Sie sich bitte an Ihr Kundendienstbüro vor Ort. Dieses wird Ihre Nachricht weiterleiten und den Kontakt zwischen Ihnen und dem klinischen Spezialisten vor Ort herstellen.

#### **13. Welchen sphärischen Äquivalentdioptrienbereich decken die TECNIS® -Toruslinsen ab?**

Der verfügbare sphärische Äquivalentdioptrienbereich wird in dem entsprechenden Dropdownmenü im präoperativen Bildschirm angezeigt. Dabei handelt es sich um eine Eingabe, die zur Torus-Berechnung verwendet wird.

#### **14. Welche Zylinderoptionen sind für die TECNIS® -Toruslinsen erhältlich?**

Der Zylinderbereich kann je nach genehmigtem Modell und Region variieren. Die verfügbaren Optionen (bis zu drei) werden im Berechnungsabschnitt des TECNIS-Torus-Rechners nach Durchführen einer Berechnung für eine bestimmte Linsenauswahl im jeweiligen Land angezeigt.

#### **15. Können TECNIS® -Torus-IOLs in Kommission bezogen werden?**

Wenden Sie sich an den für Sie zuständigen Vertreter vor Ort, um Kommissionsvereinbarungen zu besprechen.

#### **16. Wie kann ich die TECNIS® -Torus-IOLs bestellen?**

Sie können diese Linsen wie alle anderen Linsen auch per E-Mail, Fax oder telefonisch bestellen.

#### **17. Welche Lieferzeiten gelten für eine TECNIS® -Torus-IOL?**

TECNIS® -Torus-IOLs werden im Rahmen der üblichen Lieferzeiten geliefert, d. h. innerhalb von 24 oder 48 Stunden. Wenn Sie eine Sonderlieferung benötigen (z. B. vor 10 Uhr), vermerken Sie dies bitte im Bestellformular.

#### **18. Wohin kann ich meine TECNIS® -Torus-IOLs zurücksenden?**

Geben Sie Ihre TECNIS®-Toruslinsen bitte im Rahmen Ihres normalen Rückgabeprozesses zurück – an den für Sie zuständigen Vertreter oder im Kundendienstbüro bzw. in der Niederlassung vor Ort.

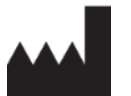

EC

Johnson & Johnson Surgical Vision, Inc. 31 Technology Drive, Suite 200, Irvine, CA 92618 USA

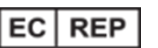

AMO Ireland Block B Liffey Valley Office Campus Quarryvale, Co. Dublin, Ireland

Johnson Johnson VISION

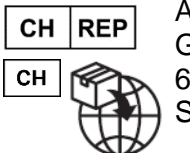

AMO Switzerland GmbH Gubelstrasse 34 6300 Zug **Switzerland** 

## CE

Vertrieb in Australien und Neuseeland durch:

AMO Australia Pty Ltd. 1-5 Khartoum Road, North Ryde, NSW 2113 Australia

TECNIS ist eine Marke, die zum Eigentum von Johnson & Johnson Surgical Vision, Inc., seinen Tochtergesellschaften oder verbundenen Unternehmen gehört oder diesen im Rahmen einer Lizenz überlassen wurde.

Alle anderen Marken sind das geistige Eigentum ihrer jeweiligen Eigentümer.

©2023 Johnson & Johnson Surgical Vision, Inc.

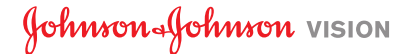